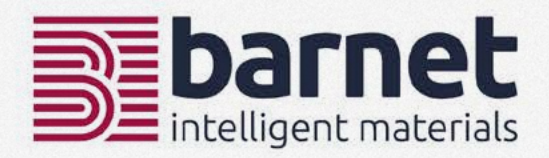

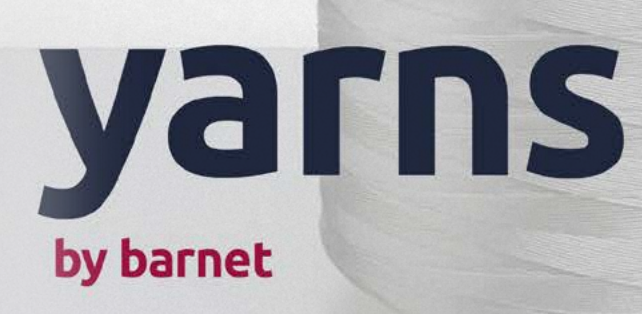

barnet.com

# **ABOUT BARNET** we are barnet and this is what we do

#### **CLOSE TO THE MARKET** from trader to producer

Since the foundation by William Barnet II in 1898, Barnet has traditionally been a classic trading company with a global network that has grown over decades. During this period, Barnet has continuously expanded its activities and markets, and gradually developed into a manufacturing company.

Today, we are producing shortcut and staple fibers but also recycled high-performance fibers and the patented anti-static yarn nega-stat®. The traditional trading of various fibers as well as industrial, textile and technical yarns is still a central part of Barnet's business activities.

Over the years, the job profile of our sales staff has also changed. While our main activity used to be almost exclusively the buying and selling of fibres, polymers and yarns, technical matters have increasingly come into focus. Today, we closely accompany our customers in the development process of new products if required.

Due to constant in-house quality controls, material testing and close cooperation with research institutes in the textile sector, we are able to offer reliable products and services. This can range from supplying standard, customized or redefined specialties for high-end textile applications to being your partner for innovative developments.

Modernity and continuous development of the portfolio make Barnet a reliable and flexible partner to this day; always focusing on the needs of the world markets.

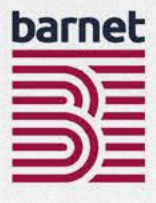

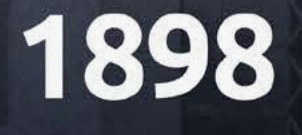

Founding of the company

RARNE

# 19705

Purchase of **Arcadia site**, which remains company headquarters until today

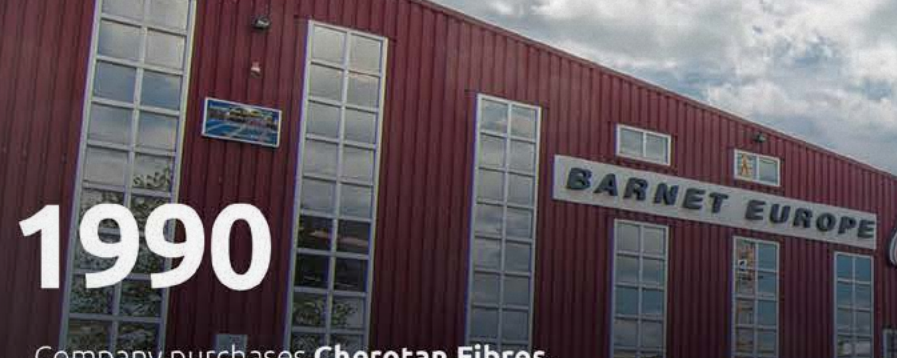

Company purchases Cherotan Fibres, which becomes Barnet Europe in 1995

**1990** 

**Barnet Asia** founded

## 2002

**Barnet India opens** 

2003

**Barnet Trading sales office** opens in Shanghai

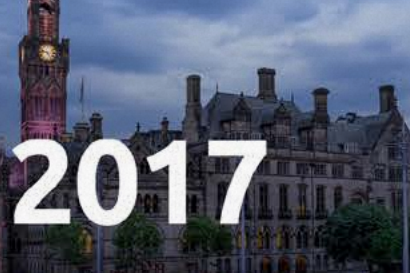

Acquisition of The Davy Group under Barnet Europe

## 2020

New production facility for nega-stat<sup>®</sup>

# 1970

Acquisition of PCW plant in Kinston

Statistics.

## 2012

**Barnet Fibers Manufacturing** opens in **Qingpu, China** 

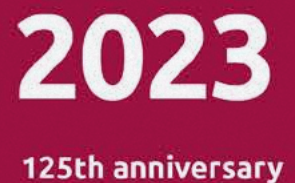

# 2.000 **CUSTOMERS**

# 35.000 **INHOUSE PRODUCTION**

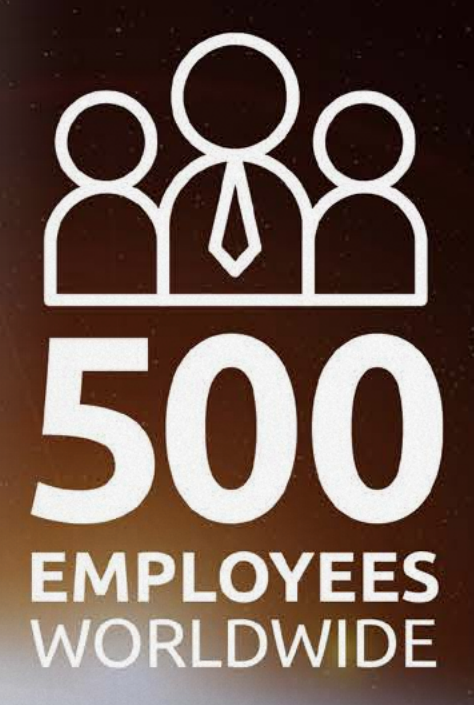

**COUNTRIES** 

ILLION **DOLLAR** TURNOVER

## 165.000 m<sup>2</sup> **MANUFACTURING AND WAREHOUSE**

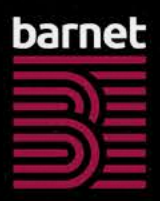

# 80.000 TONS ANNUALLY

## **LOCATIONS ON FOUR CONTINENTS**

intelligent materials

# intelligent materials

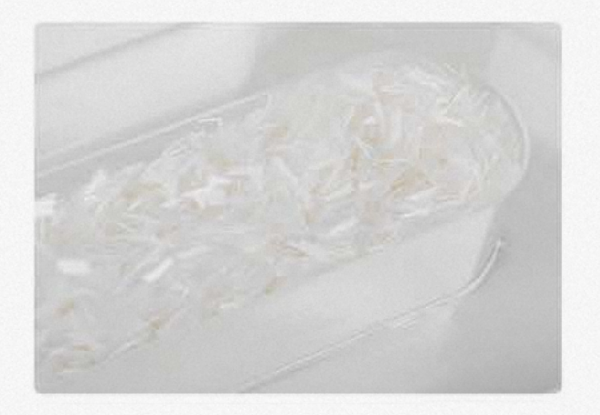

#### **VERSATILE POSSIBILITIES fibers**

Our fibers have been used in the textile and paper industry for decades due to their consistent quality. We offer a wide range of products for any kind of application.

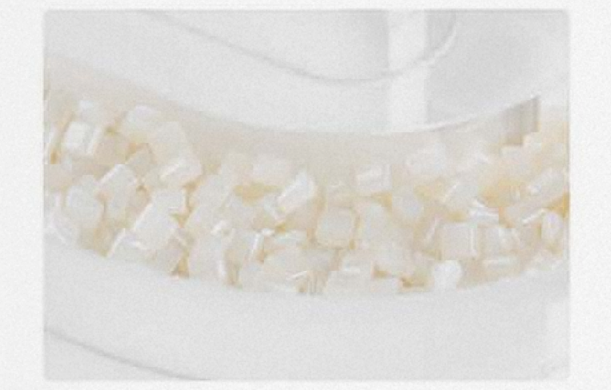

#### THE DEFINING STANDARD IN STATIC DISSIPATIVE YARNS

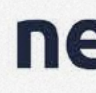

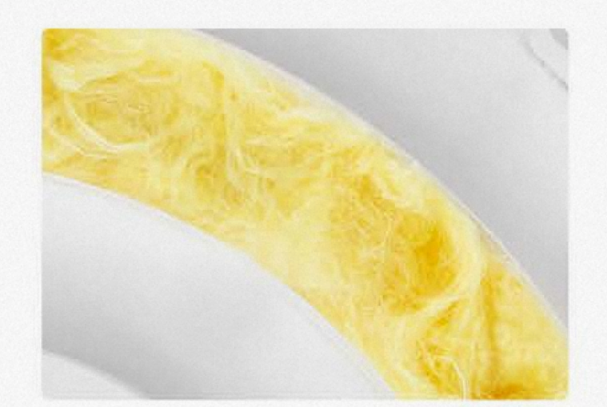

#### EXTRAORDINARY PROPERTIES high-performance **fibers**

Thanks to a large selection of different materials, the right fiber performance is available for every requirement.

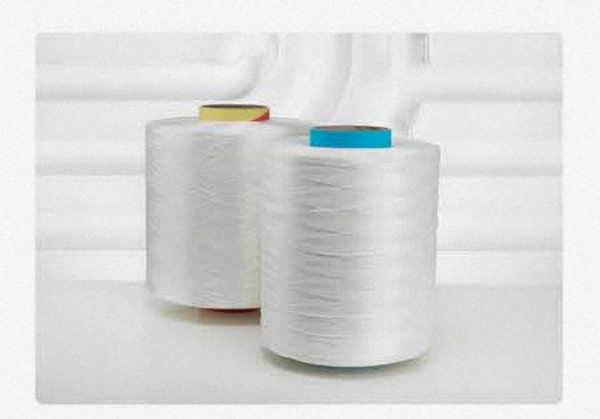

#### **BROAD PORTFOLIO**

yarns

Our textile and technical high-tenacity multifilament yarns offer a broad portfolio for all imaginable areas of application, such as fabrics, nets, ropes, round slings, etc.

**YOUR POSSIBILITIES** product range

#### · Polyester

- · Polyamide 6
- · Polyamide 6.6
- · Polypropylene
- Viscose

barnet.com

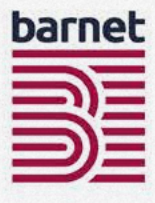

#### **CIRCULARITY AT ITS BEST** polymers

Our recycled polymers fully meet the requirements of sustainability in the production of thermoplastic packaging or textile products.

### nega-stat<sup>®</sup>

nega-stat® yarns are used in products and industrial end-uses, both, where full grounding is essential and/ or in industrial applications where it is not possible to ensure complete grounding.

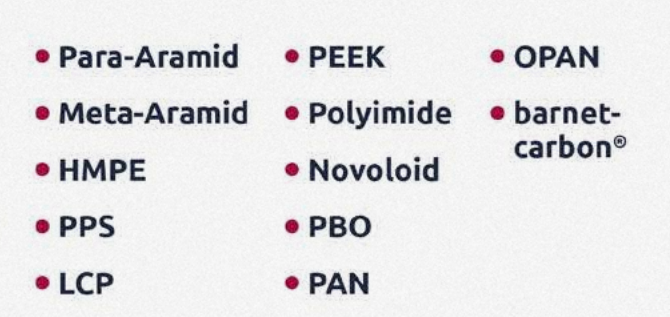

- · Acoustic
- · Hygiene & Medical
- **· Composites**
- · Marine
- · Filtration
- · Textiles
- · Public Transportation
- **· Electrical**
- · Thermal Insulation
- · Automotive
- · Equestrian
- $\cdot$  Food
- · Industrial
- · PPE & Apparel
- $\cdot$  Construction

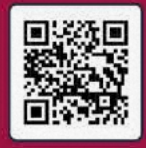

**APPLICATIONS** 

Scan the OR-Code for detailed Information about barnet's yarn applications.

# **VITED POSSIBILITIES SWYRES Rabbe Reversit** applications

Barnet delivers reliable quality into numerous core industries around the world. Our extensive yarn portfolio contains a large variety of types and counts which are available in a vast range of make-ups and processing options.

Barnet's sales team provides both technical skills and global market knowledge to our industrial partners.

We make things possible. Challenge us for your individual solution.

Our customized yarns can be individually developed and produced according to predefined properties based on the performance of the end product.

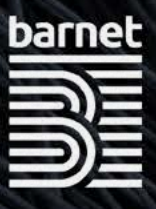

# **INDUSTRIAL & TEXTILE YARNS** variety in make-up and color

We are distributing, trading & processing various standard multifilament yarns in PET, PA6, PA66, PP and Viscose.

Our focus is on HT (high tenacity), FDY (fully drawn yarns), POY (partially oriented yarns) and DTY/ATY (texturized yarns) which are available in first grade quality but also in different quality levels, in various colors or as recycled yarns.

We offer different options like regular, low or high shrink versions and added functions like flame retardancy, UV stabilisation, heat resistance or FDA approval.

Customized make-ups for different applications are also available.

Challenge us on product developments. We are here for you at an early stage of your product innovation and development.

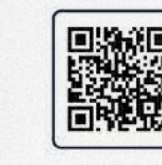

Scan the OR-Code for detailed Information about our yarn range.

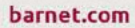

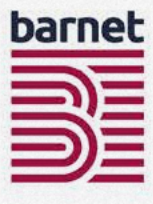

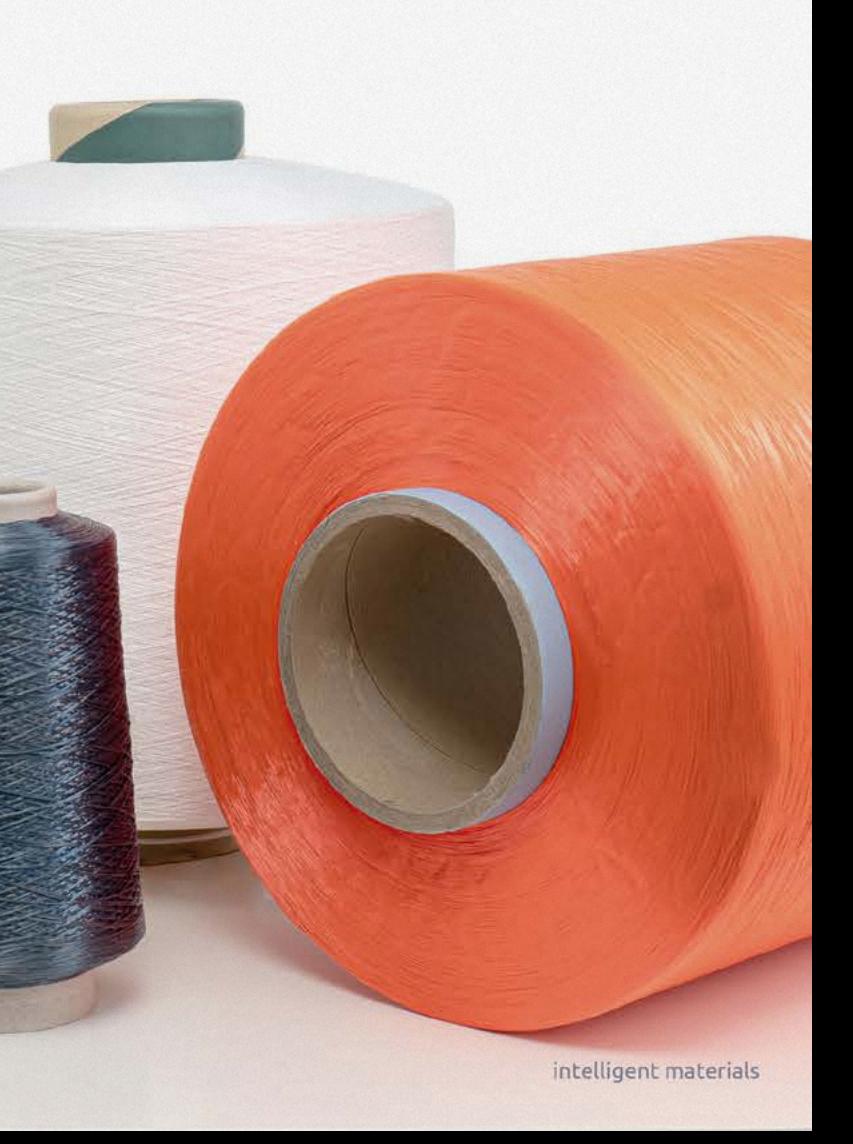

# **HIGH-PERFORMANCE YARNS** specialties for high-tech applications

One focus at Barnet is on technical solutions for various applications with short lead times and warehouse service.

Therefore we are able to offer a wide range of high-performance yarns such as Para-Aramid, Meta-Aramid, HMPE, and other specialties like PPS, PEEK, LCP as multifilament or spun-yarn.

They are available in first grade and in other quality levels, in colors or some even as recycled yarns.

In a close cooperation with our partners we offer customized product solutions. Challenge us on product developments!

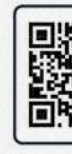

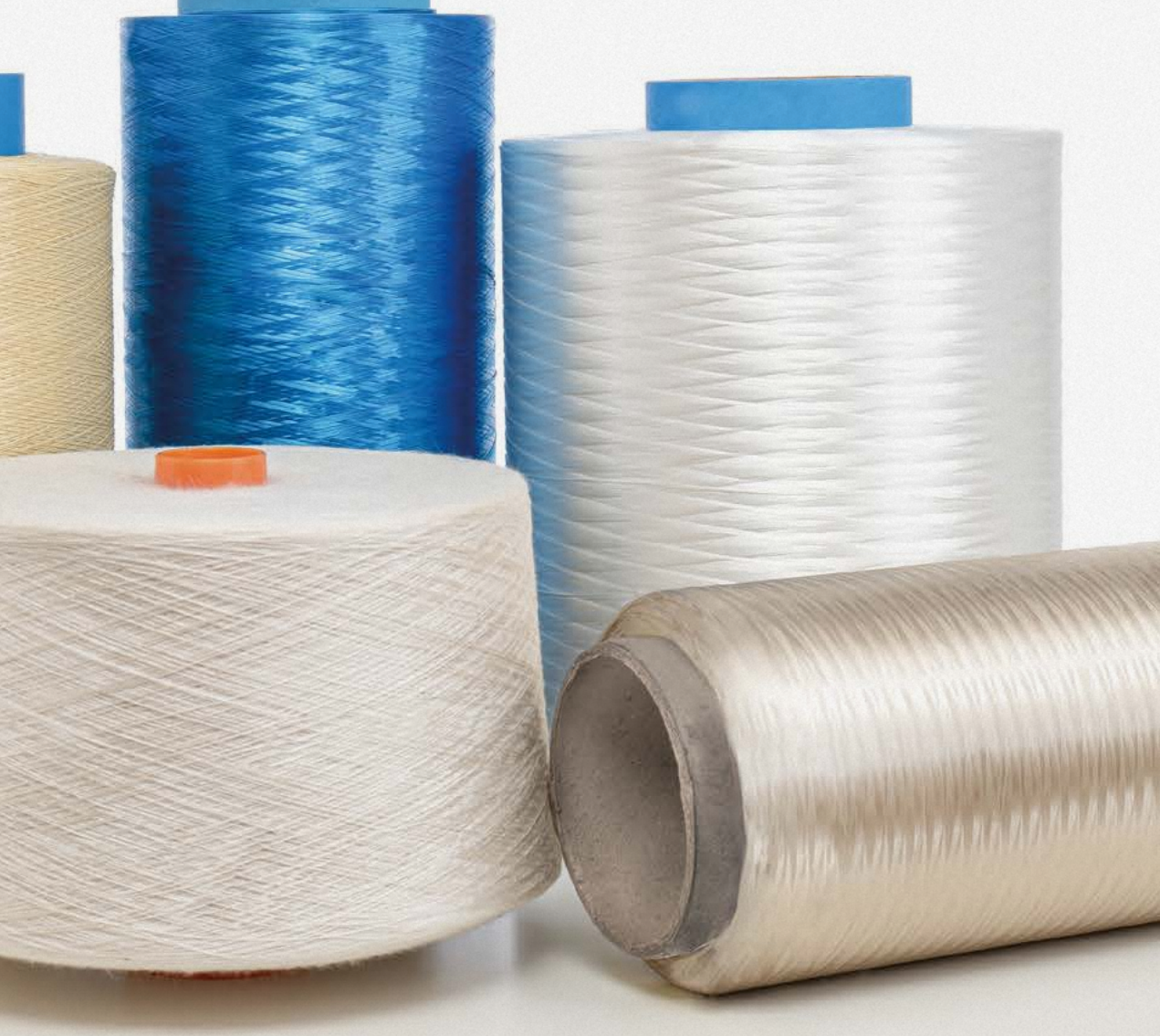

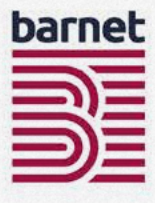

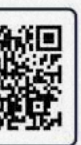

Scan the OR-Code or detailed Information bout our yarn range

# **OUR SPECIAL** processing

Our strength is to upgrade or upcycle yarns for customized end-uses. We offer various processing options:

- **· Sorting**
- · Splicing
- . Plying
- · Twisting
- **· Beaming**
- · Dyeing
- · Texturizing

# **DEVELOPMENT PARTNERS** customized solutions

#### **DEVELOPMENT PARTNERS**

We are also able to accompany product developments at an early stage and to customize the yarns with the best performance for the desired application according to the requirements of our customers.

#### **RELIABLE QUALITY**

Quality assurance is always extremely important to us. We check our products' properties regularly with specific tests in our laboratory. However, we can also offer verification by an external, independent partner institute.

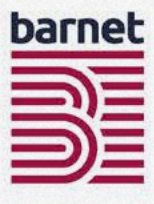

# the defining standard in static dissipative yarns

nega-stat<sup>®</sup> P190 is a fine-filament bi-component yarn. Each filament has a unique, trilobally shaped conducting core surrounded by a sheath of Polyester.

nega-stat<sup>®</sup> is introduced into textile materials in a defined grid and stripe patterns to provide optimum protection in a wide range of industrial enduse situations against the risks and hazards caused by static electricity.

## nega-stat®

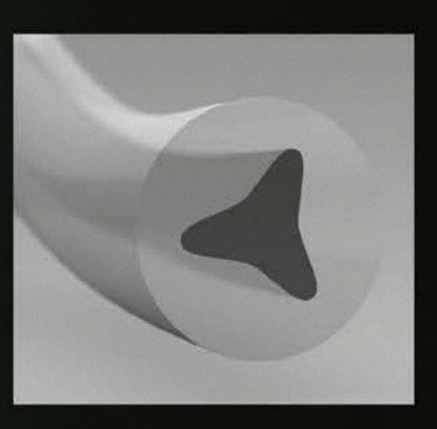

nega-stat® yarns are used in products and industrial end-uses, both, where full grounding is essential and/or in industrial applications where it is not possible to ensure complete grounding.

Fabrics containing nega-stat<sup>®</sup> P190 provide optimum performance in a wide range of end-uses from cleanroom clothing to car upholstery; from bedding to FR protective clothing and from bacterial control clothing to copier brushes.

A range of **nega-stat**<sup>®</sup> yarns are offered to complement nega-stat<sup>®</sup> P190 where a specific end-use performance or characteristic is required.

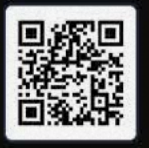

Scan the OR-Code for detailed Information about the nega-stat®

## SUSTAINABILITY

# OUTDNA

Sustainability is not a marketing tool that barnet has introduced; it is our business model in action - since 1898.

Sustainability is primarily defined by Barnet as reducing the amount of raw material residues that end up in our landfills, pollute air and water or increase our dependence on fossil fuels. Post Consumer Waste and Post Industrial Waste such as by-products from fibers, yarns and the polymer industry are getting a second life by redefining their usability.

Barnet's history began with the recycling of production waste and wool residues from the cotton industry, thus designing a sustainable and still relevant business model at a time when the word "recycling" did not yet exist.

#### **SUSTAINABILITY** more than reducing the amount of waste

17 united nations sustainability goals (SDGs) were set to achieve a better and more sustainable future for all; everyone needs to contribute. Our business culture and activities support the following SDGs which apply, above all, to the issues of environmental protection as well as respectful and fair coexistence.

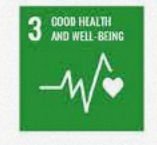

#### **WE CARE FOR OUR EMPLOYEES.**

Supporting an injury free work environment with a strong focus on minimizing risks and create preventive actions.

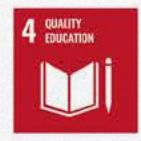

#### **CONTINUING EDUCATION**

Employees are trained internally on a variety of topics to enable them performing their job, but are also offered external training possibilities to expand capabilities and knowledge

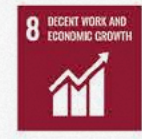

#### **SECURE JOBS IN A SAFE ENVIRONMENT, GLOBALLY**

Our business model is laid out to generate sustainable growth. We enable our employees to work in a safe and respectful environment.

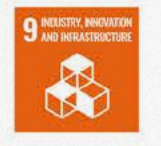

#### **INTELLIGENT MATERIALS CONCEPT**

Seeing the possibilities in every kind of material - Creating alternatives - dealing with the unexpected - providing solutions - thinking without limits

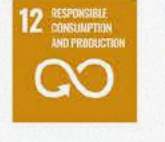

#### RECYCLING IS IN OUR DNA

Next to our Intelligent Materials Concept, minimizing waste generated in our own production by re-use is a fixed part of our working concept

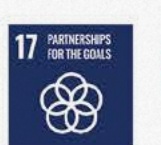

#### **STRONG PARTNERSHIPS FOR A BETTER FUTURE**

Active participation in cross-industry collaborations on recycling and renewable material topics

"We continue to challenge ourselves to further increase our contribution to the global goals."

## THE SUSTAINABLE CHOICE

Since 2022, our new brand ecoware™ is, underlining our focus on sustainability.

ecoware™ products must meet certain clearly defined characteristics in order to satisfy our requirement for a sustainable product portfolio.

The ecoware™ product range will grow continuously and will be adapted and expanded according to our customers' needs.

Products with the **ecoware™** label fulfill at least one of the following criteria:

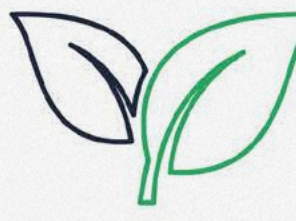

reduce products based on fossil fuel and increase the use of products from sustainable raw material sources

#### open loop

creating a second life or second application using the remaining performance and value of a material, thus creating products with low CO2 footprints

#### back to nature

increase the quantity of materials that degrade under certain conditions and within a certain period of time

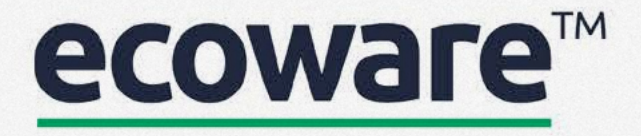

#### bio-based

# get in touch!

#### THE INTELLIGENCE OF MATERIALS

#### recognizing opportunities and benefits

We follow our conviction that every material - be it first grade, off-grade or textile waste - has its own inherent potential. The art is to recognize and optimally use this potential. Thanks to our many years of experience we know how to ideally exploit this intelligence of the material to produce high-quality first grade products or recycled types.

#### **QUALITY CONTROL** barnet labs

Our laboratory closely monitors the material quality throughout the entire production process, from the raw material to the finished product. Like this, we ensure a consistent quality for all our materials and thus enable reliable production processes for our customers. In addition, we maintain a close cooperation with independent, external laboratories.

#### **COMMISSION PROCESSING** customer service

We are also the right partner for subcontracting a wide range of manufacturing processes. Contact us to find the right solution for your material. Our processes can help to adopt a circularity approach to your product range, adding value to your materials and making your company greener.

#### YOUR SOLUTION-PROVIDER barnet - more than just a supplier of raw materials

You need technical advice on how to achieve certain product properties? You want to actively improve your product or pay more attention to sustainability? You want to sell your off-grades or old stock?

We think outside the box. That is why we are an effective and reliable problem solver to our customers and suppliers. Let your challenge become our challenge. Tell us your needs, we will find the right solution for you.

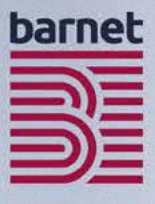

#### challenge us!

get in touch

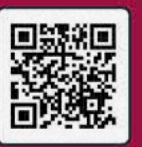

intelligent solutions

# on site worldwide

**BARNET EUROPE** 

**BARNET NORTH AMERICA** 

**BARNET INDIA** 

#### barnet north america

William Barnet & Son, LLC 1300 Hayne Street, Spartanburg, South Carolina 29301, USA Tel: +1 (864) 576 7154 Fax: +1 (864) 576 3406 sales@barnet.com

Arcadia Plant Spartanburg, South Carolina Kinston Plant Kinston, North Carolina Savannah Plant Savannah, Georgia

#### barnet europe

#### **HEAD OFFICE**

W. Barnet GmbH & Co. KG Eisenbahnweg 24 52068 Aachen, Germany Tel: +49 (241) 579 80 Fax: +49 (241) 579 827 sales@barnet-europe.com

#### **WAREHOUS**

W. Barnet GmbH & Co. KG Aachen, Germany Prefil AG Raeren, Belgium UK Warehouse Bradford, United Kingdom

#### barnet india

barnet india marketing and distribution LLP 303, Kshamalaya Building, 37, New Marine Lines, Above Canara Bank, Mumbai-400020, India Tel: +91 (22 66) 366 681 Tel: +91 (22 66) 366 683

Fax: +91 (22 66) 366 682 sales@barnet-india.com

#### barnet china

**Barnet Trading Co., Ltd.** Room 1706-1707, Tower B The Place No. 100 Zunyi Road, Shanghai China Zip: 200051 Tel: (+86) 2 162 371 822 Fax: (+86) 2 151 010 069 sales@barnet-pacific.com

#### & WAREHOUSE

Barnet Fibers Shanghai Co. Ltd. Shanghai, China

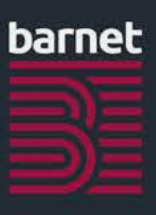

#### **BARNET CHINA**

intelligent materials

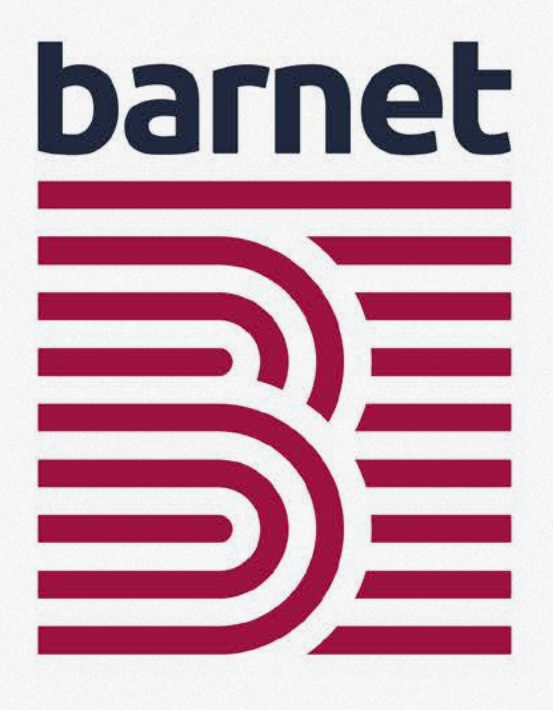

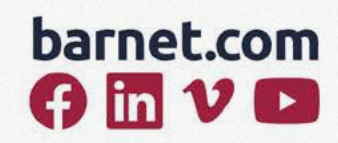

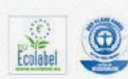

This broshure is printed on Circleoffset White - FSC<sup>®</sup>, awarded with Blue Angel, EU Ecolabel, FSC® Recycled certified.